Приложение № 5.1 к коллективному договору на 2022-2025 голы

### Приняты

с учетом мотивированного мнения

протокол заседания №16 от 23.12.2022г.

профсоюзного комитета

Председатель ИНИ

Введены в действие

приказом заведующей МБДОУ детским садом №2 с.Р. Камешкир №192/3 от первичной профсоюзной организации работников 23.12.2022r

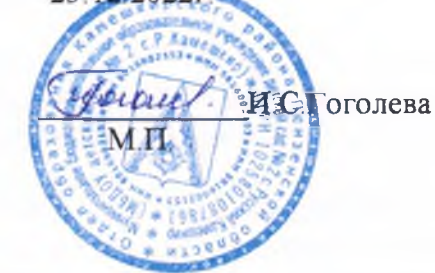

# **ПРАВИЛА**

О.В. Мельник

### внутреннего трудового распорядка Муниципального бюджетного дошкольного образовательного учреждения детский сад №2 с. Русский Камешкир

### **I. ОБЩИЕ ПОЛОЖЕНИЯ**

1.1. Настоящими Правилами внутреннего трудового распорядка (далее - Правила) устанавливается единый трудовой распорядок в Муниципальном бюджетном дошкольном образовательном учреждении детский сад №2 с. Русский Камешкир (далее - МБДОУ детский сад №2 с.Р.Камешкир, Детский сад).

1.2. Правила составлены в соответствии со статьёй 189 Трудового кодекса РФ (далее - ТК), Законом РФ «Об образовании в Российской Федерации», иными федеральными законами и нормативными правовыми актами, содержащими нормы трудового права, Уставом МБДОУ детский сад №2 с.Р. Камешкир и регулируют порядок приема и увольнения работников МБДОУ детский сад №2 с.Р. Камешкир, взаимные права, обязанности и ответственность сторон трудового договора за их соблюдение, и исполнение (ст. ст. 21 и 22 ТК), режим работы, время отдыха, применяемые к работникам меры поощрения и взыскания, иные вопросы регулирования трудовых отношений в МБДОУ детский сад №2 с.Р. Камешкир.

1.3. Правила имеют своей целью способствовать правильной организации работы трудового коллектива Детского сада, рациональному использованию рабочего времени, повышению качества и эффективности труда работников, укреплению трудовой дисциплины.

1.4. Вопросы, связанные с применением Правил, решаются администрацией МБДОУ детский сад №2 с. Р. Камешкир в пределах предоставленных ей прав, а в случаях, предусмотренных действующим законодательством, совместно или по согласованию с первичной профсоюзной организацией.

1.5. Правила вывешиваются в МБДОУ детский сад №2 с.Р. Камешкир на стенде и официальном сайте.

1.6. При приеме на работу администрация Детского сада обязана ознакомить работника с Правилами под расписку.

1.7. Правила являются приложением к коллективному договору, действующему в МБДОУ детский сад №2 с.Р.Камешкир.

#### П. ПОРЯДОК ПРИЁМА, ПЕРЕВОДА И УВОЛЬНЕНИЯ РАБОТНИКОВ

2.1. Работники реализуют свое право на труд путем заключения трудового договора (контракта) с работодателем - МБДОУ детский сад №2 с.Р. Камешкир (ст. 67 ТК РФ).

2.2 Прием на работу оформляется трудовым договором. Работодатель вправе издать на основании заключенного трудового договора приказ (распоряжение) о приеме на работу. Содержание приказа (распоряжения) работодателя должно соответствовать условиям заключенного трудового договора.

2.3 При приеме на работу работодатель обязан потребовать от работника:

- паспорт или иной документ, удостоверяющий личность;

- трудовую книжку и (или) сведения о трудовой деятельности, за исключением случаев, если трудовой договор заключается впервые;

-локумент. подтверждающий регистрацию индивидуального  $\overline{B}$ системе (персонифицированного) учета, в том числе в форме электронного документа;

- документы воинского учета - для военнообязанных и лиц, подлежащих призыву на военную службу:

- документ об образовании и (или) о квалификации или наличии специальных знаний - при поступлении на работу, требующую специальных знаний или специальной подготовки,

- справку о наличии (отсутствии) судимости и (или) факта уголовного преследования либо о прекращении уголовного преследования по реабилитирующим основаниям;

- справку о том, является или не является лицо подвергнутым административному наказанию за потребление наркотических средств или психотропных веществ без назначения врача либо новых потенциально опасных психоактивных веществ.

Запрещается требовать от лица, поступающего на работу, документы помимо  $24$ предусмотренных настоящим Кодексом, иными федеральными законами, указами Президента Российской Федерации и постановлениями Правительства Российской Федерации.

2.5. Прием на работу в Детский сад без предъявления перечисленных документов не допускается. Вместе с тем запрещается требовать от лица, поступающего на работу, документы помимо предусмотренных законодательством (ст. 65 ТК РФ).

2.6. Работодатель обязан внести запись в трудовую книжку работника, проработавшего у него свыше пяти дней, в случае, когда работа у данного работодателя является для работника основной. Оформление трудовой книжки работнику, принятому на работу впервые или не имеющему трудовой книжки, осуществляется работодателем в присутствии работника не позднее недельного срока со дня приема на работу. На работающих по совместительству трудовые книжки ведутся по основному месту работы.

2.7. При приеме на работу работодатель обязан ознакомить работника под роспись с Уставом Детского сада, коллективным договором, должностной инструкцией, настоящими Правилами и другими локальными нормативными актами, определяющими конкретные трудовые обязанности работника. Провести инструктаж по охране труда и технике безопасности, производственной санитарии и гигиене, противопожарной безопасности и организации охраны жизни и здоровья детей с оформлением в журналах установленного образца. Работник не несет ответственности за невыполнение требований нормативно-правовых актов, с которыми не был ознакомлен, либо не мог ознакомиться при надлежащей с его стороны добросовестности.

2.8. При заключении трудового договора в нем по соглашению сторон может быть предусмотрено условие об испытании работника в целях проверки его соответствия поручаемой работе.

Срок испытания не может превышать трех месяцев, а для руководителей организаций и их заместителей, главных бухгалтеров и их заместителей, руководителей филиалов. представительств или иных обособленных структурных подразделений организаций - шести месяцев, если иное не установлено федеральным законом (ст. 70 ТК).

2.9. Отсутствие в трудовом договоре условия об испытании означает, что работник принят на работу без испытания. В случае, когда работник фактически допущен к работе без оформления трудового договора (ч. 2 ст. 67 ТК), условие об испытании может быть включено в трудовой договор, только если стороны оформили его в виде отдельного соглашения до начала работы.

210. В период испытания на работника распространяются положения трудового законодательства и иных нормативных правовых актов, содержащих нормы трудового права, коллективного договора, соглашений, локальных нормативных актов.

2.11 Испытание при приеме на работу не устанавливается для:

- лиц. избранных по конкурсу на замещение соответствующей должности, проведенному в порядке, установленном трудовым законодательством и иными нормативными правовыми актами, содержащими нормы трудового права;

- беременных женщин и женщин, имеющих детей в возрасте до полутора лет;

- лиц, не достигших возраста восемнадцати лет;

- лиц, получивших среднее профессиональное образование или высшее образование по имеющим государственную аккредитацию образовательным программам и впервые поступающих на работу по полученной специальности в течение одного года со дня получения профессионального образования соответствующего уровня;

- лиц. избранных на выборную должность на оплачиваемую работу;

- лиц, приглашенных на работу в порядке перевода от другого работодателя по согласованию между работодателями;

- лиц. заключающих трудовой договор на срок до двух месяцев;

-иных лиц в случаях, предусмотренных настоящим Кодексом, иными федеральными законами, коллективным договором.

2.12. Работодатель вправе заключать срочные договора, в соответствии с действующим законодательством.

2.13. Недопустимо необоснованно отказывать в приеме на работу (ст. 64 ТК РФ).

2.14. Работодатель заводит на работника личное дело, состоящее из описи документов, имеющихся в личном деле, дополнения к личному листку по учету кадров, личной карточки работника, заверенной копии приказа о приеме на работу, копии страхового свидетельства государственного пенсионного страхования, копии документов воинского учета, копий документов об образовании, о квалификации и (или) наличии специальных званий, копии ИНН, копии аттестационного листа и других необходимых документов. Личное дело работника хранится в МБДОУ детский сад №2 с.Р. Камешкир. О приеме работника в Детский сад делается запись в книге учета личного состава.

2.15. Изменение определенных сторонами условий трудового договора, в том числе перевод на другую работу, допускается только по соглашению сторон трудового договора. Соглашение об изменении определенных сторонами условий трудового договора заключается в письменной форме (ст. 72 ТК РФ).

2.16. Временный перевод работника на другую работу, в том числе на срок до одного месяца для замещения отсутствующего работника, без его согласия возможен лишь в случаях, предусмотренных частью второй ст. 72.2 ТК РФ.

2.17. Администрация Детского сада не вправе переводить или перемещать работника на работу, противопоказанную ему по состоянию здоровья. Закон обязывает руководителя перевести работника с его согласия на другую работу в соответствии с медицинским заключением (ст. 73  $TKP\Phi$ ).

2.18. Перемещение работника в Детском саду на другое рабочее место, если оно не влечет за собой изменения определенных сторонами условий трудового договора, не требует согласия работника (ст. 73 ТК РФ).

2.19. Изменение определенных сторонами условий трудового договора, связанных с изменением организационных условий труда, когда определенные сторонами условия трудового договора не могут быть сохранены, допускается по инициативе работодателя, за исключением изменения трудовой функции работника. Об изменении определенных сторонами условий трудового договора работник должен быть предупрежден в письменной форме не позднее, чем за два месяца (ст. 74 ТК РФ).

2.20. При переводе работника в установленном порядке на другую работу администрация МБДОУ детский сад №2 с.Р. Камешкир обязана ознакомить его с локальными нормативными

актами, определяющими конкретные трудовые обязанности работника. Провести инструктаж по охране труда и технике безопасности, производственной санитарии и гигиене, противопожарной безопасности и организации охраны жизни и здоровья детей с оформлением в журналах установленного образца.

2.22. Работник имеет право расторгнуть трудовой договор, предупредив об этом работодателя письменно за две недели, если иной срок не установлен Трудовым кодексом или иным федеральным законом. (ст. 80 ТК РФ).

При расторжении трудового договора по уважительным причинам, предусмотренным действующим законодательством, работодатель обязан расторгнуть трудовой договор в срок, указанный в заявлении работника (ст. 80 ТК РФ).

Независимо от причины прекращения трудового договора работодатель обязан:

- издать приказ об увольнении, указав основание прекращения трудового договора в точном соответствии с пунктом и статьей ТК РФ;

- выдать работнику оформленную трудовую книжку или предоставить сведения о трудовой деятельности в день прекращения трудового договора (ст. 84.1 ТК РФ);

- выплатить все суммы, причитающиеся работнику, в день увольнения (ст. 140 ТК РФ);

- направить работнику уведомление о необходимости явиться за трудовой книжкой или дать согласие на отправление ее по почте, в случае, когда в день прекращения трудового договора выдать трудовую книжку работнику невозможно в связи с его отсутствием, либо отказом от ее получения (ст. 84.1 ТК РФ);

- выдать трудовую книжку работнику, не получившему ее после увольнения, не позднее трех рабочих дней со дня письменного обращения за ней.

2.23 Работодатель формирует в электронном виде основную информацию о трудовой деятельности и трудовом стаже каждого работника (далее - сведения о трудовой деятельности) и представляет ее в порядке, установленном законодательством Российской Федерации об индивидуальном (персонифицированном) учете в системе обязательного пенсионного страхования, для хранения в информационных ресурсах Пенсионного фонда Российской Федерации.

В сведения о трудовой деятельности включаются информация о работнике, месте его работы, его трудовой функции, переводах работника на другую постоянную работу, об увольнении работника с указанием основания и причины прекращения трудового договора, другая предусмотренная настоящим Кодексом, иным федеральным законом информация.

В случаях, установленных настоящим Кодексом, при заключении трудового договора лицо, поступающее на работу, предъявляет работодателю сведения о трудовой деятельности вместе с трудовой книжкой или взамен ее. Сведения о трудовой деятельности могут использоваться также для исчисления трудового стажа работника, внесения записей в его трудовую книжку (в случаях, если в соответствии с настоящим Кодексом, иным федеральным законом на работника ведется трудовая книжка) и осуществления других целей в соответствии с законами и иными нормативными правовыми актами Российской Федерации.

Лицо, имеющее стаж работы по трудовому договору, может получать сведения о трудовой деятельности:

у работодателя по последнему месту работы (за период работы у данного работодателя) на бумажном носителе, заверенные надлежащим образом, или в форме электронного документа, подписанного усиленной квалифицированной электронной подписью (при ее наличии у работодателя);

в многофункциональном центре предоставления государственных и муниципальных услуг на бумажном носителе, заверенные надлежащим образом;

в Пенсионном фонде Российской Федерации на бумажном носителе, заверенные надлежащим образом, или в форме электронного документа, подписанного усиленной квалифицированной электронной подписью;

с использованием единого портала государственных и муниципальных услуг в форме электронного документа, подписанного усиленной квалифицированной электронной подписью.

4

Работодатель обязан предоставить работнику (за исключением случаев, если в соответствии с настоящим Кодексом, иным федеральным законом на работника ведется трудовая книжка) сведения о трудовой деятельности за период работы у данного работодателя способом, указанным в заявлении работника (на бумажном носителе, заверенные надлежащим образом, или в форме электронного документа, подписанного усиленной квалифицированной электронной подписью (при ее наличии у работодателя), поданном в письменной форме или направленном в порядке, установленном работодателем, по адресу электронной почты работодателя:

- в период работы не позднее трех рабочих дней со дня подачи этого заявления;

- при увольнении в день прекращения трудового договора.

2, 24. В случае выявления работником неверной или неполной информации в сведениях о трудовой деятельности, представленных работодателем для хранения в информационных ресурсах Пенсионного фонда Российской Федерации, работодатель по письменному заявлению работника обязан исправить или дополнить сведения о трудовой деятельности и представить их в порядке, установленном законодательством Российской Федерации об индивидуальном персонифицированном) учете в системе обязательного пенсионного страхования, для хранения в информационных ресурсах Пенсионного фонда Российской Федерации.

Работодатель имеет право:

- заключать, изменять и расторгать трудовые договоры с работниками в порядке и на условиях, которые установлены настоящим Кодексом, иными федеральными законами;

- вести коллективные переговоры и заключать коллективные договоры;

- поощрять работников за добросовестный эффективный труд;

Как контролировать исполнительскую дисциплину работника:

требовать от работников исполнения ими трудовых обязанностей и бережного отношения к имуществу работодателя (в том числе к имуществу третьих лиц, находящемуся у работодателя, если работодатель несет ответственность за сохранность этого имущества) и других работников, соблюдения правил внутреннего трудового распорядка, требований охраны труда;

К каким видам ответственности может быть привлечен работник:

- привлекать работников к дисциплинарной и материальной ответственности в порядке, установленном настоящим Кодексом, иными федеральными законами;

- принимать локальные нормативные акты (за исключением работодателей - физических лиц, не являющихся индивидуальными предпринимателями);

- создавать объединения работодателей в целях представительства и защиты своих интересов и вступать в них;

- создавать производственный совет (за исключением работодателей - физических лиц, не являющихся индивидуальными предпринимателями) - совещательный орган, образуемый на добровольной основе из числа работников данного работодателя, имеющих, как правило, достижения в труде, для подготовки предложений по совершенствованию производственной деятельности, отдельных производственных процессов, внедрению новой техники и новых технологий, повышению производительности труда и квалификации работников. Полномочия, состав, порядок деятельности производственного совета и его взаимодействия с работодателем устанавливаются локальным нормативным актом. К полномочиям производственного совета не могут относиться вопросы, решение которых в соответствии с федеральными законами отнесено к исключительной компетенции органов управления организации, а также вопросы представительства и защиты социально-трудовых прав и интересов работников, решение которых в соответствии с настоящим Кодексом и иными федеральными законами отнесено к компетенции профессиональных союзов, соответствующих первичных профсоюзных организаций, иных представителей работников. Работодатель обязан информировать производственный совет о результатах рассмотрения предложений, поступивших от производственного совета, и об их реализации;

- реализовывать права, предоставленные ему законодательством о специальной оценке условий труда;

- проводить самостоятельно оценку соблюдения требований трудового законодательства и невых нормативных правовых актов, содержащих нормы трудового права (самообследование).

2.25 Днем прекращения трудового договора во всех случаях является последний день работы  $rec$  $rec$  $rec$  $S$  $A$   $I$   $TK$  $P$  $Q$  $)$ 

2.26. По договоренности между работником и администрацией трудовой договор может быть расторгнут и до истечения срока предупреждения об увольнении.

2.27 Прекращение (расторжение) трудового договора по другим причинам может иметь место только по основаниям и с соблюдением порядка и процедур, предусмотренных ТК РФ.

2.28. Не допускается увольнение работника по инициативе работодателя (за исключением случая ликвидации организации) в период его временной нетрудоспособности и в период пребывания в отпуске (ст. 81 ТК РФ).

2.29. Прекращение трудового договора оформляется приказом директора МБОУ СОШ с Русский Камешкир, с которым работник должен ознакомиться под роспись. Если приказ невозможно довести до сведения работника или он отказывается ознакомиться с ним под роспись, в приказе производится соответствующая запись.

2.30. При получении трудовой книжки в связи с увольнением работник расписывается в трудовой книжке.

### Ш. ОСНОВНЫЕ ПРАВА И ОБЯЗАННОСТИ РУКОВОДИТЕЛЯ ДЕТСКОГО САДА

3 1 Заведующая МБДОУ детский сад №2 с.Р. Камешкир имеет право на:

- управление образовательным учреждением и персоналом и принятие решений в пределах полномочий, предусмотренных Уставом;

- заключение и расторжение трудовых договоров с работниками;

- создание совместно с другими руководителями объединений для защиты своих интересов и на вступление в такие объединения;

- организацию условий труда работников, определяемых по соглашению с учредителем;

- поощрение работников и применение к ним дисциплинарных взысканий.

32 Заведующая обязана:

- соблюдать Трудовой кодекс Российской Федерации и иные нормативные правовые акты, содержащие нормы трудового права, локальные нормативные акты, условия коллективных поговоров, соглашений, трудовых договоров;

- предоставлять работникам работу, обусловленную трудовым договором,

- обеспечивать работникам условия труда и бытовые нужды, связанные с исполнением ими трудовых обязанностей, соответствующие правилам и нормам охраны труда и техники сезопасности, производственной санитарии и противопожарной защиты;

- вести коллективные переговоры, а также заключать коллективные договоры (соглашения) по инициативе выборного органа первичной профсоюзной организации или иного уполномоченного работниками представительного органа;

- разрабатывать и утверждать правила внутреннего трудового распорядка для работников МБДОУ детский сад №2 с.Р. Камешкир с учетом мнения (по согласованию) выборного органа первичной профсоюзной организации;

- знакомить работников под роспись с принимаемыми локальными нормативными актами, непосредственно связанными с их трудовой деятельностью;

- создавать условия для участия работников в управлении Детским садом - выплачивать в полном объеме заработную плату в сроки, установленные коллективным договором, Правилами внутреннего трудового распорядка, трудовыми договорами,

- осуществлять обязательное социальное, в том числе от несчастных случаев на производстве и профессиональных заболеваний, медицинское и пенсионное страхование работников;

- создавать условия, обеспечивающие охрану жизни и здоровья обучающихся, воспитанников и работников, обучение безопасным методам и приемам труда, контролировать знание и

сослюдение работниками требований инструкций по технике безопасности, санитарноги всяических правил, правил пожарной безопасности;

- асполнять иные обязанности, предусмотренные трудовым законодательством и иными носмативными правовыми актами, содержащими нормы трудового права, коллективным договором, соглашениями, локальными нормативными актами и трудовыми договорами.

#### IV. ОСНОВНЫЕ ПРАВА И ОБЯЗАННОСТИ РАБОТНИКОВ ДЕТСКОГО САДА

- 1 Работник имеет право на:

- заключение, изменение и расторжение трудового договора;

- предоставление ему работы, обусловленной трудовым договором;

- рабочее место, соответствующее государственным нормативным требованиям охраны труда и человиям, предусмотренным коллективным договором;

- своевременную (10 и 25 числа каждого месяца) и в полном объеме выплату заработной платы в соответствии со своей квалификацией, сложностью труда, количеством и качеством выполненной работы;

-ознакомление через расчетный лист с ежемесячными начислениями заработной платы и иных выплат.

- отдых обеспечиваемый установлением нормальной продолжительности рабочего времени, сакращенного рабочего времени для отдельных профессий и категорий работников, предоставлением еженедельных выходных дней, нерабочих праздничных дней, ежегодных оплачиваемых отпусков;

- профессиональную подготовку, переподготовку и повышение своей квалификации;

- получение и повышение квалификационной категории при успешном прохождении соответствии с Порядком аттестации аттестации  $\mathbf{B}$ педагогических работников государственных  $\,$  M муниципальных образовательных учреждений, утверждаемым Министерством образования и науки Российской Федерации;

- объединение, включая право на создание профессиональных союзов и вступление в них для защиты своих трудовых прав, свобод и законных интересов;

- участие в управлении организацией в предусмотренных законодательством и коллективным договором формах,

- ведение коллективных переговоров и заключение коллективных договоров и соглашений;

- защиту своих трудовых прав, свобод и законных интересов всеми не запрещенными законом способами;

- разрешение индивидуальных и коллективных трудовых споров, включая право на забастовку;

- возмещение вреда, причиненного ему в связи с исполнением трудовых обязанностей, и компенсацию морального вреда.

– 2 Педагогические работники пользуются следующими академическими правами и свободами:

1 свобода преподавания, свободное выражение своего мнения, свобода от вмешательства в профессиональную деятельность;

2] свобода выбора и использования педагогически обоснованных форм, средств, методов обучения и воспитания,

31 право на творческую инициативу, разработку и применение авторских программ и методов обучения и воспитания в пределах реализуемой образовательной программы, отдельного учебного предмета, курса, дисциплины (модуля);

- право на выбор учебников, учебных пособий, материалов и иных средств обучения и воспитания в соответствии с образовательной программой и в порядке, установленном законодательством об образовании;

5 право на участие в разработке образовательных программ, в том числе учебных планов, календарных учебных графиков, рабочих учебных предметов, курсов, дисциплин (модулей), методических материалов и иных компонентов образовательных программ;

с тава на осуществление научной, научно-технической, творческой, исследовательской ветельности, участие в экспериментальной и международной деятельности, разработках и во внепрения инноваций;

7 траво на бесплатное пользование библиотеками и информационными ресурсами, а также воступ в порядке установленном локальными нормативными актами организации, осуществляющей образовательную деятельность, к информационно-телекоммуникационным сетьм и базам данных, учебным и методическим материалам, музейным фондам, материальнотетническим средствам обеспечения образовательной деятельности, необходимым для ядчественного осуществления педагогической, научной или исследовательской деятельности в организациях, осуществляющих образовательную деятельность;

в право на бесплатное пользование образовательными, методическими и научными услугами останизации, осуществляющей образовательную деятельность, в порядке, установленном за снодательством Российской Федерации или локальными нормативными актами;

• право на участие в управлении образовательной организацией, в том числе в коллегиальных сотанах управления, в порядке, установленном уставом этой организации;

право на участие в обсуждении вопросов, относящихся к деятельности образовательной срганизации, в том числе через органы управления и общественные организации;

право на объединение в общественные профессиональные организации в формах и в порядке, которые установлены законодательством Российской Федерации;

12 право на обращение в комиссию по урегулированию споров между участниками оссазовательных отношений;

В право на защиту профессиональной чести и достоинства, на справедливое и объективное расследование нарушения норм профессиональной этики педагогических работников.

Педагогические работники имеют следующие трудовые права и социальные гарантии:

П право на сокращенную продолжительность рабочего времени;

2 право на дополнительное профессиональное образование по профилю педагогической деятельности не реже чем один раз в три года;

В право на ежегодный основной удлиненный оплачиваемый отпуск, продолжительность поторого определяется Правительством Российской Федерации;

- право на длительный отпуск сроком до одного года не реже чем через каждые десять лет вещеерывной педагогической работы в порядке, установленном федеральным органом правительной власти, осуществляющим функции по выработке государственной политики и - эрмативно-правовому регулированию в сфере образования;

5 право на досрочное назначение трудовой пенсии по старости в порядке, установленном законодательством Российской Федерации;

право на предоставление педагогическим работникам, состоящим на учете в качестве - - дающихся в жилых помещениях, вне очереди жилых помещений по договорам социального - в ма, право на предоставление жилых помещений специализированного жилищного фонда;

7 ные трудовые права, меры социальной поддержки, установленные федеральными законами в законодательными актами субъектов Российской Федерации.

- 2 В рабочее время педагогических работников в зависимости от занимаемой должности включается воспитательная работа, индивидуальная работа с обучающимися, научная, творческая и исследовательская работа, а также другая педагогическая работа, предусмотренная трудовыми (должностными) обязанностями и (или) индивидуальным планом, - методическая, подготовительная, организационная, диагностическая, работа по ведению мониторинга, работа, предусмотренная планами воспитательных, физкультурносадоровительных, спортивных, творческих и иных мероприятий, проводимых с обучающимися. Конкретные трудовые (должностные) обязанности педагогических работников определяются те довыми договорами и должностными инструкциями. Соотношение педагогической работы в пределах рабочей недели или учебного года определяется настоящим локальным ≡ормативным актом МБДОУ детский сад №2 с.Р. Камешкир с учетом количества часов по тчебному плану, специальности и квалификации работника.

4.2.2. Режим рабочего времени и времени отдыха педагогических работников МБДОУ детский ста №2 с Р Камешкир, определяется коллективным договором, правилами внутреннего транское респорядка иными локальными нормативными актами организации, регламать не образовательную деятельность, трудовым договором, графиками работы и тастисанием занятии в соответствии с требованиями трудового законодательства и с учетом особенностей, установленных федеральным органом исполнительной власти, осуществляющим дуждению выработке государственной политики и нормативно-правовому регулированию в DREDE DOCABO BAHIKE

- 2 • Педагогические работники, проживающие и работающие в сельских населенных пунктах, рабочих поселках (поселках городского типа), имеют право на предоставление компенсации паскодов на оплату жилых помещений, отопления и освещения. Размер, условия и порядок в так ещения расходов, связанных с предоставлением указанных мер социальной поддержки педагогическим работникам, устанавливаются законодательством Пензенской области и треспечиваются за счет бюджетных ассигнований бюджета области.

4.3 Работник обязан:

1 Пезагогические работники обязаны:

Посуществлять свою деятельность на высоком профессиональном уровне, обеспечивать в причим объеме реализацию утвержденной рабочей программы;

Г соблюдать правовые, нравственные и этические нормы, следовать требованиям подессиональной этики;

в взажать честь и достоинство обучающихся и других участников образовательных отношений:

- эззежвать у обучающихся познавательную активность, самостоятельность, инициативу, тисческие способности, формировать гражданскую позицию, способность к труду и жизни в телевиях современного мира, формировать у обучающихся культуру здорового и безопасного DODRER SESSOON

В применять педагогически обоснованные и обеспечивающие высокое качество образования послед методы обучения и воспитания;

В тенте вать особенности психофизического развития обучающихся и состояние их здоровья, та так специальные условия, необходимые для получения образования лицами с транными возможностями здоровья, взаимодействовать при необходимости  $\mathcal{C}$ **МЕТИПИНИ ОРГАНИЗАЦИЯМИ;** 

п свстематически повышать свой профессиональный уровень (не реже 1 раза в три года ти одить курсы повышения квалификации);

в голодить аттестацию на соответствие занимаемой должности в порядке, установленном зателятельством об образовании:

- естация педагогических работников проводится в целях подтверждения соответствия делагогических работников занимаемым ими должностям на основе оценки их послесснональной деятельности и по желанию педагогических работников в целях теновления квалификационной категории;

- проведение аттестации педагогических работников в целях подтверждения соответствия педагогических работников занимаемым ими должностям осуществляется один раз в пять лет = основе оценки их профессиональной деятельности аттестационной комиссией МБДОУ детский сад №2 с.Р. Камешкир.

- проходить в соответствии с трудовым законодательством предварительные при поступлении на работу и периодические медицинские осмотры, а также внеочередные медицинские осмотры по направлению работодателя;

проходить в установленном законодательством Российской Федерации порядке обучение и проверку знаний и навыков в области охраны труда;

11: соблюдать Устав МБДОУ детский сад №2 с.Р. Камешкир, правила внутреннего трудового распорядка и другие локальные акты.

- Педагогический работник МБДОУ детский сад №2 с Р. Камешкир, в том числе в качестве интивидуального предпринимателя, не вправе оказывать платные образовательные услуги остательниея в данной организации если это приводит к конфликту интересов ведагогического работника.

4 • Э Педагогическим работникам запрещается использовать образовательную деятельность для политической агитации, принуждения обучающихся к принятию политических, религиозных или и убеждений либо отказу от них, для разжигания социальной, расовой, национальной поститиозной розни, для агитации, пропагандирующей исключительность, превосходство т бо веполноценность граждан по признаку социальной, расовой, национальной, религиозной языковой принадлежности, их отношения к религии, в том числе посредством сообщения и в ведестоверных сведений об исторических, о национальных, религиозных и побуждения обучающихся к действиям, поставоречащим Конституции Российской Федерации.

- В Педагогические работники несут ответственность за неисполнение или ненадлежащее и полнение возложенных на них обязанностей в порядке и в случаях, которые установлены редеральными законами. Неисполнение или ненадлежащее исполнение педагогическими элестниками обязанностей, учитывается при прохождении ими аттестации.

- - Педагогические работники обязаны:

- тетьявлять при приеме на работу документы, предусмотренные законодательством,

- добразовестно исполнять свои трудовые обязанности, возложенные на него трудовым при таконом РФ «Об образовании в Российской Федерации», Уставом Детского правилами внутреннего трудового распорядка, должностными инструкциями;

- соблюдать трудовую дисциплину, работать честно и добросовестно;

- плектеть качество работы, выполнять установленные нормы труда;

- своевременно и точно исполнять распоряжения заведующего МБДОУ детский сад №2 дей на мешающих другим работникам выполнять их трудовые обязанности;

- выполнять установленные нормы труда;

- совмать активные меры по устранению причин и условий, нарушающих нормальный ход телекого процесса;

- славетаеть рабочее оборудование в исправном состоянии, поддерживать чистоту на рабочем пекте соблюдать установленный порядок хранения материальных ценностей и документов;

- эпрестивно использовать учебное оборудование, экономно и рационально расходовать сырье, эле то свергию, тепло и другие материальные ресурсы;

- соблюдать законные права и свободы обучающихся и воспитанников;

- вы шерживать постоянную связь с родителями (законными представителями) обучающихся и **ЭССИГАННИКОВ**,

- пережно относиться к имуществу работодателя (в том числе к имуществу третьих лиц, - и с дела и работодателя, если работодатель несет ответственность за сохранность этого ества) и других работников;

- везамедлительно сообщать работодателю, либо непосредственному руководителю о вез- кновении ситуации, представляющей угрозу жизни и здоровью людей, сохранности дества работодателя (в том числе имущества третьих лиц, находящегося у работодателя, ести работодатель несет ответственность за сохранность этого имущества);

- элюдать требования по охране труда и обеспечению безопасности труда;

- соблюдать правила внутреннего трудового распорядка.

#### РЕЖИМ РАБОЧЕГО ВРЕМЕНИ. РАБОЧЕЕ ВРЕМЯ И ВРЕМЯ ОТДЫХА V.

5 Продолжительность рабочего времени и времени отдыха педагогических и других талитников организаций определяется в соответствии с трудовым законодательством в зависимости от наименования должности, условий труда и других факторов, в том числе электронного обучения и дистанционных образовательных технологий.

Для педигоговались работныхов в зависимости от должности и (или) специальности с тели всобенностей их труда продолжительность рабочего времени либо нормы часов телественной работы за ставку заработной платы, порядок определения учебной нагрузки, и такие в точдовом договоре, и основания ее изменения, случаи установления верхнего телега учебной натрузки педагогических работников регулируются в соответствии с частью телей стать 333 Трудового кодекса Российской Федерации соответствующими нородние правовьеми актами, утверждаемыми Минпросвещения России и, в частности, meszkar N 1501.

52 - абрязе всемя - время, в течение которого работник в соответствии с Правилами вет теннего трудового распорядка и условиями трудового договора должен исполнять ти также иные периоды времени, которые в соответствии с чество детельством относятся к рабочему времени (ст. 91 ТК РФ).

Рапите датель обязан вести учет времени, фактически отработанного каждым работником.

5 В Него альная продолжительность рабочего времени не может превышать 40 часов в неделю. Тля ненщин работающих в сельской местности, устанавливается сокращенная полняет поставляет рабочего времени не более 36 часов в неделю, если меньшая тем даже пельность рабочей недели не предусмотрена для них федеральными законами, иными правовыми актами Российской Федерации (ст. 263.1 ТК РФ). Для педаго - естагх работников учреждения устанавливается сокращенная продолжительность  $\frac{1}{2}$ ий, чего времени — не более 36 часов в неделю за ставку заработной платы (ст. 333 ТК РФ).

Графики работы утверждаются заведующей МБДОУ детский сад №2 с.Р.Камешкир и третусматривают время начала и окончания работы, перерыва для отдыха и питания.

Градины объявляются работнику под роспись и вывешиваются на видном месте в день и на приказа об утверждении графиков работы.

5 - Сетьем учебной нагрузки педагогического работника МБДОУ детский сад №2 - в амешкир оговаривается в трудовом договоре, устанавливается, исходя из количества насле по чесному плану и учебным программам, обеспеченности кадрами, других конкретных в МБДОУ детский сад №2 с.Р. Камешкир.

Объем учебной нагрузки заместителя заведующего определяет заведующий на понтавленного заявления работника.

55 В стчае, когда объем учебной нагрузки педагогического работника не оговорен в поговоре, педагогический работник считается принятым на тот объем учебной на также который установлен приказом заведующего при приеме на работу.

5 г. и сталовленный в начале учебного года объем учебной нагрузки (педагогической работы) не межет быть уменьшен в течение учебного года по инициативе администрации, за тал тением случаев уменьшения количества часов по учебным планам и программам, последня количества групп.

чесная нагрузка (педагогическая работа), объем которой больше или меньше нормы часов за ставку заработной платы, устанавливается с письменного согласия работника.

55 годновленный в текущем учебном году объем учебной нагрузки (педагогической работы) зе может быть уменьшен по инициативе администрации в следующем учебном году, за и такичением случаев сокращения количества групп.

5 При установлении учебной нагрузки на новый учебный год педагогическим работникам, <u>для которых</u> МБДОУ детский сад №2 с.Р. Камешкир является местом основной работы, как пользило, сохраняется ее объем.

5 П. Трудовой договор в соответствии со ст. 93 ТК РФ может быть заключен на условиях расеты с учебной нагрузкой менее, чем установлено за ставку заработной платы, в следующих CITY HERN.

- по соглашению между работником и работодателем;

- просьбе беременной женщины, одного из родителей (опекуна, попечителя), имеющего теленка в возрасте до 14 лет (ребенка-инвалида в возрасте до 18 лет), а также лица, поствляющего уход за больным членом семьи в соответствии с медицинским заключением, тата работодатель обязан устанавливать им неполный рабочий день (смену) или неполную вибочую неделю.

В П Уменьшение или увеличение учебной нагрузки педагогического работника в течение еслеого года по сравнению с учебной нагрузкой, оговоренной в трудовом договоре или текзе заведующего, возможны только:

- по взаимному согласию сторон;

- по нашиативе работодателя в случае сокращения количества групп.

Уменьшение учебной нагрузки следует рассматривать как изменение определенных порожеми условий трудового договора, связанных с изменением организационных и телнолических условий труда (ст. 74 ТК РФ).

Об указанных изменениях работодатель обязан уведомить работника в письменной в теме не позднее, чем за два месяца.

Если работник не согласен на продолжение работы в новых условиях, то трудовой полно прекращается (п. 7 ст. 77 ТК РФ).

изменения учебной нагрузки по инициативе работодателя согласие работника не телеств случаях:

- в этал-овления на работе педагогического работника, ранее выполнявшего эту учебную BEFOVERY.

- возвращения на работу женщины, прервавшей отпуск по уходу за ребенком до достижения им встветь трех лет, или по окончании этого отпуска.

в в ведная нагрузка педагогическим работникам на новый учебный год устанавливается ≡ в поста МБДОУ детский сад №2 с.Р. Камешкир до ухода работников в отпуск, но не поста сроков, за которые он должен быть предупрежден о возможном изменении в объеме **FEEDE HEIPV3KH** 

- 1- 5 - полнение преподавательской работы регулируется расписанием занятий.

Респисание занятий составляется и утверждается приказом заведующей МБДОУ детский и с Р Камешкир с учетом обеспечения педагогической целесообразности, соблюдения последательно погических правил и нормативов (СанПиН), рационального использования экончего времени педагогического работника.

- Есемпруемая часть рабочего времени педагогического работника определяется в в последните часах и включает проводимые учебные занятия независимо от их ти и короткие перерывы между ними.

тея часть педагогической работы работников, ведущих преподавательскую работу, те - - - затрат рабочего времени, которое не конкретизировано по количеству часов, выпедет из их должностных обязанностей, предусмотренных Уставом, Правилами внутреннего посторядка, тарифно-квалификационными (квалификационными) характеристиками, т вет тарчется графиками и планами работы, в т.ч. личными планами учителя (заседания педиотических методических советов, родительские собрания, кратковременные дежурства в тележдении и т.п.) и составляет 36 часов в неделю, включая нормируемую часть рабочего **SOCIETY** 

• Продолжительность рабочего дня учебно-вспомогательного и обслуживающего персонала предележется графиками, составляемыми с соблюдением установленной продолжительности и с вего времени за неделю или другой учетный период, и утверждается заведующей МБДОУ первые сал №2 с Р Камешкир (ст. 103 ТК РФ).

511 Пля некоторых категорий работников (например, сторожей, когда требуется ночное тельство). допускается введение суммированного учета рабочего времени с тем, чтобы предолжательность рабочего времени за vчетный период (месяц, квартал и другие периоды) не прена вла нормального числа рабочих часов

Понятие на течение суммерованного учета рабочего времени устанавливается правилами BEFINDERING THURSDAY DANNOFING (CT. 104 TK PФ).

Римста в высокой и нерабочие праздничные дни запрещена, за исключением случаев, предведение отдельных работников МБДОУ детский дать в паботе в выходные и нерабочие праздничные дни допускается в исключительных случаях предусмотренных законодательством, с учетом мнения (по выследние выборного органа первичной профсоюзной организации, по распоряжению ваботодателя (ст. 113 ТК РФ).

Правление телевичные рабочего дня, непосредственно предшествующего нерабочему транные после таких по один час (ст.95 ТК РФ).

Ранств в выходной или нерабочий праздничный день оплачивается не менее чем в полнять предоставлен другой день пользов. В этом случае работа в выходной или нерабочий праздничный день оплачивается в **THERE IS NOTE AND RESP. 2** ДЕНЬ ОТДЫХА ОПЛАТЕ НЕ ПОДЛЕЖИТ (СТ. 153ТК РФ).

привлекать к работе в выходные и нерабочие праздничные дни беременных  $T = 259$  TK  $P\Phi$ )

В В В Первой в праздничными днями в Российской Федерации являются:

111 - 5 6 7 8 января - Новогодние каникулы;

Генеси-Рождество Христово;

По пенсила - День защитника Отечества;

**INES - ПРЕЗВНИК Весны и Труда**,

9 мая - День Победы;

E MARET - LEEL POCCHH.

- - я т - День народного единства.

Те совпадении выходного и нерабочего праздничного дней выходной после праздничного рабочий день, за исключением выходных последающих с нерабочими праздничными днями, указанными в абзацах тетьем части первой настоящей статьи. Правительство Российской Федерации перечест два выходных дня из числа выходных дней, совпадающих с нерабочими телей настоящей статьи, указанными в абзацах втором и третьем части первой настоящей статьи, и порядке, установленном частью и настоящей статьи.

Расотникам, за исключением работников, получающих оклад (должностной оклад), за - траздничные дни, в которые они привлекались к работе, выплачивается и порядок выплаты указанного вознаграждения и пересов коллективным договором, соглашениями, локальным нормативным актом, - еслым с учетом мнения выборного органа первичной профсоюзной организации, **ПРЕЗИЛЬЗИ ПОТОВОРОМ.** Суммы расходов на выплату дополнительного вознаграждения за в не праздничные дни относятся к расходам на оплату труда в полном размере.

Наличие в календарном месяце нерабочих праздничных дней не является основанием для дения заработной платы работникам, получающим оклад.

В тетях рационального использования работниками выходных и нерабочих праздничных дней вычать не дни могут переноситься на другие дни федеральным законом или нормативным правленым актом Правительства Российской Федерации. При этом нормативный правовой акт Грегительства Российской Федерации о переносе выходных дней на другие дни в очередном последном году подлежит официальному опубликованию не позднее, чем за месяц до тения соответствующего календарного года. Принятие нормативных правовых актов Глава тельства Российской Федерации о переносе выходных дней на другие дни в течение телендарного года допускается при условии официального опубликования указанных актов не таличного дня. Чем за два месяца до календарной даты устанавливаемого выходного дня.

5.20. Периоды отмены образовательного процесса для обучающихся, воспитанников по санитарно-эпидемиологическим, климатическим и другим основаниям являются рабочим временем педагогических и других работников Детского сада.

5.21 В периоды отмены образовательного процесса в отдельных группах, либо в целом по Детскому саду по санитарно-эпидемиологическим, климатическим и другим основаниям работники привлекаются к учебно-воспитательной, педагогические методической. организационной работе.

5 22 Педагогическим работникам запрещается:

- изменять по своему усмотрению расписание учебных занятий и графики работы;

- менять, изменять продолжительность занятий и перерывов между ними;

- галять обучающихся, воспитанников с учебных занятий;

- отпускать с занятий обучающихся без разрешения администрации или письменного заявления подителей во время учебных занятий;

- курить в помещениях и на территории Детского сада;

- отвлекать педагогических работников в учебное время от их непосредственной работы для зыполнения разного рода мероприятий и поручений, не связанных с производственной деятельностью;

- созывать в рабочее время собрания, заседания и совещания по общественным делам;

- допускать присутствие посторонних лиц на учебных занятиях без разрешения работодателя по представителей;

- вмодить в группу после начала учебного занятия. Таким правом в исключительных случаях пользуется заведующий Детским садом и его представители;

- делать педагогическим работникам замечания по поводу их работы во время проведения несных занятий и в присутствии воспитанников.

#### **ВРЕМЯ ОТДЫХА** VI.

• Время отдыха - время, в течение которого работник свободен от исполнения трудовых  $\sim$  занностей и которое он может использовать по своему усмотрению (ст. 106 ТК РФ).

• 2 Видами времени отдыха являются:

-перерывы в течение рабочего дня (смены);

- ежедневный (междусменный) отдых;

-выходные дни (еженедельный непрерывный отдых);

-- ерабочие праздничные дни;

-этпуска.

5.3 В течение рабочего дня (смены) работнику должен быть предоставлен перерыв для отдыха и питания, который в рабочее время не включается.

- Всем работникам предоставляются выходные дни (еженедельный непрерывный отдых). Выходными днями являются суббота и воскресенье.

5. Работникам предоставляются ежегодные отпуска с сохранением места работы (должности) е среднего заработка (ст.114ТК РФ).

о 6 Оплачиваемый отпуск должен предоставляться работнику ежегодно. Право на использование отпуска за первый год работы возникает у работника по истечении шести чесяцев непрерывной работы. По соглашению сторон оплачиваемый отпуск работнику может быть предоставлен и до истечения шести месяцев (ст. 122 ТК РФ).

о 7 До истечения шести месяцев непрерывной работы оплачиваемый отпуск по заявлению работника должен быть предоставлен:

- женщинам - перед отпуском по беременности и родам или непосредственно после него;

- работникам в возрасте до 18 лет;

- работникам, усыновившим ребенка (детей) в возрасте до трех месяцев;

- в других случаях, предусмотренных федеральными законами.

 $14$ 

68 Очередность предоставления оплачиваемых отпусков определяется ежегодно соответствии с графиком отпусков, утверждаемым работодателем с учетом мнения выборного органа первичной профсоюзной организации не позднее чем за две недели до наступления календарного года в порядке, установленном статьей 372 настоящего Кодекса для принятия локальных нормативных актов.

о 9 График отпусков обязателен как для работодателя, так и для работника. О времени начала отпуска работник должен быть извещен под роспись не позднее чем за две недели до его начала.

**• 10 О времени начала отпуска работник должен быть извещен под роспись не позднее, чем за** нае недели до его начала.

• По соглашению между работником и работодателем ежегодный оплачиваемый отпуск может быть разделен на части. При этом хотя бы одна из частей этого отпуска должна быть не ненее 14 календарных дней. Отзыв работника из отпуска допускается только с его согласия, за эсключением случаев, предусмотренных настоящим Кодексом.

Неиспользованная в связи с этим часть отпуска должна быть предоставлена по выбору таботника в удобное для него время в течение текущего рабочего года или присоединена к отпуску за следующий рабочий год.

Не допускается отзыв из отпуска работников в возрасте до восемнадцати лет, сеременных женщин и работников, занятых на работах с вредными и (или) опасными  $\epsilon$ товиями труда (ст. 125 ТК РФ).

замещающим должности педагогических работников, заместителей 5 12 Работникам. та поводителя образовательных организаций, руководителей структурных подразделений и их заместителей, а также руководителя образовательной организаций предоставляется ежегодный с :- овной удлинённый оплачиваемый отпуск, продолжительностью устанавливаемой трудовым правительства РФ от 14.05.2015 N 466 "О становлением Правительства РФ от 14.05.2015 N 466 "О елегодных основных удлиненных оплачиваемых отпусках".

Ежегодный основной удлиненный оплачиваемый отпуск продолжительностью 56 палендарных дней предоставляется педагогическим работникам дошкольных образовательных роганизаций (дошкольных групп в общеобразовательных организациях), работающим с танощимися с ОВЗ, а также нуждающимися в длительном лечении, независимо от их пличества в организации (дошкольной группе).

Остальным работникам предоставляется ежегодный основной оплачиваемый отпуск подолжительностью не менее 28 календарных дней с сохранением места работы (должности) и среднего заработка (работникам - инвалидам 30 календарных дней).

е 13 Ежегодный оплачиваемый отпуск должен быть продлен или перенесен на другой срок с четом пожеланий работников в случаях:

- временной нетрудоспособности работника;

- исполнения работником во время ежегодного оплачиваемого отпуска государственных обязанностей, если для этого трудовым законодательством предусмотрено освобождение от езботы:

- в других случаях, предусмотренных трудовым законодательством, локальными нормативными актами.

Работодатель по письменному заявлению работника обязан перенести ежегодный оплачиваемый отпуск на другой срок, согласованный с работником, если работнику своевременно не была произведена оплата отпуска либо работник был предупрежден о начале этого отпуска позднее чем за две недели до его начала (ст. 124 ТК РФ).

6.14. Запрещается не предоставление ежегодного оплачиваемого отпуска в течение двух лет подряд, а также не предоставление ежегодного оплачиваемого отпуска работникам в возрасте до восемнадцати лет и работникам, занятым на работах с вредными и (или) опасными условиями труда (ст. 124 ТК РФ). Ежегодный основной оплачиваемый отпуск работникам в возрасте до восемнадцати лет предоставляется продолжительностью 31 календарный день в удобное для них время.

#### VII. ДИСЦИПЛИНА ТРУДА, ПООЩРЕНИЯ ЗА ТРУД.

Дисциплина труда - обязательное для всех работников подчинение правилам поведения, определенным в соответствии с Трудовым кодексом РФ, иными федеральными законами, поддективным договором, соглашениями, локальными нормативными актами, трудовым деговором.

Работодатель обязан в соответствии с трудовым законодательством и иными - смативными правовыми актами, содержащими нормы трудового права, коллективным договором, соглашениями, локальными нормативными актами, трудовым договором создавать теленя, необходимые для соблюдения работниками дисциплины труда (ст.189 ТК РФ).

72 За добросовестный труд, качественное выполнение трудовых обязанностей, успехи в те чении и воспитании детей и другие достижения в работе работодатель поощряет ENTOTHIKOB.

- роъявляет благодарность;

- выпает премию;

- за таждает почетной грамотой.

Помтие виды поощрений работников за труд определяются коллективными договорами. За бые трудовые заслуги перед обществом и государством работники могут быть представлены к посударственным наградам.

- Поощрения объявляются в приказе по Детскому саду, доводятся до сведения всего тального коллектива и вносятся в трудовую книжку работника.

## **VIII. ДИСЦИПЛИНАРНЫЕ ВЗЫСКАНИЯ**

• Работники Детского сада обязаны выполнять приказы, распоряжения, указания таботодателя и его представителей, связанные с их трудовой деятельностью.

• 2 Работники Детского сада, независимо от должностного положения, обязаны проявлять уважение, терпимость, соблюдать служебную взаниемы вежливость, дисциплину, последно нальную этику.

за совершение дисциплинарного проступка, то есть неисполнение или ненадлежащее тнение работником по его вине возложенных на него трудовых обязанностей, работодатель нест право применить следующие дисциплинарные взыскания:

1 замечание;

2 выговор;

3 вольнение по соответствующим основаниям.

К дисциплинарным взысканиям, в частности, относится увольнение работника по педующим основаниям:

- неоднократное неисполнение работником без уважительных причин трудовых обязанностей, если он имеет дисциплинарное взыскание (п.5 часть 1 ст.81 ТК РФ);

- однократное грубое нарушение работником трудовых обязанностей (п.6 часть 1 ст.81 ТК РФ);

- повторное в течение одного года грубое нарушение Устава Детского сада (п.1 ст.336 ТК РФ);

- совершение виновных действий работником, непосредственно обслуживающим денежные или товарные ценности, если эти действия дают основание для утраты доверия к нему со тороны работодателя (п.7 часть 1 ст.81 ТК РФ) в случаях, когда виновные действия, дающие тенования для утраты доверия, совершены работником по месту работы и в связи с клолнением им трудовых обязанностей,

- совершение работником, выполняющим воспитательные функции, аморального проступка, несовместимого с продолжением данной работы (п.8 часть 1 ст.81 ТК РФ) в случаях, когда аморальный проступок совершен работником по месту работы и в связи с исполнением им трудовых обязанностей.

Не допускается применение дисциплинарных взысканий, не предусмотренных тедеральными законами.

8 - За каждый дисциплинарный проступок может быть применено одно дисциплинарное ззыскание.

5.5 Дисциплинарное взыскание должно быть наложено в пределах сроков, установленных **MOHONEE** 

я в Дисциплинарное взыскание применяется не позднее одного месяца со дня обнаружения проступка, не считая времени болезни работника, пребывания его в отпуске, а также времени, - арбходимого на учет мнения представительного органа работников.

• 7 Дисциплинарное взыскание не может быть применено позднее шести месяцев со дня с вершения проступка, а по результатам финансово-хозяйственной деятельности или в житорской проверки - позднее двух лет со дня его совершения. В указанные сроки не в чается время производства по уголовному делу (ст. 193 ТК РФ).

• Дисциплинарное расследование нарушений педагогическим работником образовательного - дения норм профессионального поведения и (или) Устава Детского сада может быть поведено только по поступившей на него жалобе, поданной в письменной форме, копия порой должна быть передана данному педагогическому работнику.

Ход дисциплинарного расследования и принятые по его результатам решения могут - преданы гласности только с согласия этого педагогического работника, за исключением случаев, ведущих к запрещению заниматься педагогической деятельностью, или при - в оходимости защиты интересов обучающихся, воспитанников.

В В До применения дисциплинарного взыскания работодатель должен затребовать от работника посьменное объяснение. Если по истечении двух рабочих дней указанное объяснение тичном не представлено, то составляется соответствующий акт.

Не предоставление работником объяснения не является препятствием для применения и стиплинарного взыскания (ст. 193 ТК РФ).

• 10 При наложении дисциплинарного взыскания должны учитываться тяжесть совершенного тельства и обстоятельства, при которых он был совершен (ст. 192ТКРФ).

• П Приказ работодателя о применении дисциплинарного взыскания объявляется работнику под роспись в течение трех рабочих дней со дня его издания, не считая времени отсутствия выботника на работе.

Если работник отказывается ознакомиться с указанным приказом под роспись, то поставляется соответствующий акт (ст. 193 ТК РФ).

• 2 Запись о дисциплинарном взыскании в трудовой книжке работника не производится, за влючением случаев увольнения за дисциплинарный проступок по соответствующим ПСЕОВАНИЯМ.

5 3 Дисциплинарное взыскание может быть обжаловано работником в государственную - слекцию труда и (или) органы по рассмотрению индивидуальных трудовых споров.

- - Если в течение года со дня применения дисциплинарного взыскания работник не будет подвергнут новому дисциплинарному взысканию, то он считается  $He$ имеющим жециплинарного взыскания (ст. 194 ТК РФ).

815 Работодатель до истечения года со дня применения дисциплинарного взыскания имеет право снять его с работника по собственной инициативе, просьбе самого работника, податайству его непосредственного руководителя или представительного органа работников.

8 16. До применения дисциплинарного взыскания работодатель должен затребовать от заботника письменное объяснение. Если по истечении двух рабочих дней указанное объяснение работником не предоставлено, то составляется соответствующий акт.

Не предоставление работником объяснения не является препятствием для применения дисциплинарного взыскания.

Дисциплинарное взыскание применяется не позднее одного месяца со дня обнаружения проступка, не считая времени болезни работника, пребывания его в отпуске, а также времени, необходимого на учет мнения представительного органа работников.

Дисциплинарное взыскание, исключением дисциплинарного взыскания  $3a$  $3a$ ограничений неисполнение обязанностей. несоблюдение запретов.  $\mathbb{H}$ истановленных законодательством Российской Федерации о противодействии коррупции, не и эткет быть применено позднее шести месяцев со дня совершения проступка, а по результатам эслин, проверки финансово-хозяйственной деятельности или аудиторской проверки - позднее так лет со дня его совершения. Дисциплинарное взыскание за несоблюдение ограничений и заличенов, неисполнение обязанностей, установленных законодательством Российской Седерации о противодействии коррупции, не может быть применено позднее трех лет со дня та вершения проступка. В указанные сроки не включается время производства по уголовному TET.

За каждый дисциплинарный проступок может быть применено только одно посталинарное взыскание.

Приказ (распоряжение) работодателя о применении дисциплинарного взыскания теляется работнику под роспись в течение трех рабочих дней со дня его издания, не считая времени отсутствия работника на работе. Если работник отказывается ознакомиться с таранным приказом (распоряжением) под роспись, то составляется соответствующий акт.

Дисциплинарное взыскание может быть обжаловано работником в государственную пию труда и (или) органы по рассмотрению индивидуальных трудовых споров.

#### IX. ОХРАНА ТРУДА

В. 1. Охрана труда - система сохранения жизни и здоровья работников в процессе трудовой в-тельности, включающая в себя правовые, социально-экономические, организационнотеля неские, санитарно-гигиенические, лечебно-профилактические, реабилитационные и иные ПЕСОДОНЯТИЯ.

• В Обязанности по обеспечению безопасных условий и охраны труда возлагаются на вибото дателя.

- полатель обязан обеспечить:

- Безопасность работников при эксплуатации зданий, сооружений, оборудования. тествлении технологических процессов, а также эксплуатации применяемых в производстве - - - - ментов, сырья и материалов.

- Сладание и функционирование системы управления охраной труда.

- Соответствие каждого рабочего места государственным нормативным требованиям охраны TOV.23

- С стематическое выявление опасностей и профессиональных рисков, их регулярный анализ и DESERV.

- Резлизацию мероприятий по улучшению условий и охраны труда.

- Разработку мер, направленных на обеспечение безопасных условий и охраны труда, оценку товня профессиональных рисков перед вводом в эксплуатацию производственных объектов, - - 135 организованных рабочих мест.

- Режим труда и отдыха работников в соответствии с трудовым законодательством и иными - гомативными правовыми актами, содержащими нормы трудового права.

- Приобретение за счет собственных средств и выдачу средств индивидуальной защиты и соответствия эсывающих средств. прошедших подтверждение тановленном законодательством Российской Федерации о техническом регулировании перядке, в соответствии с требованиями охраны труда и установленными нормами работникам, занятым на работах с вредными и (или) опасными условиями труда, а также на работах, выполняемых в особых температурных условиях или связанных с загрязнением.

- Оснащение средствами коллективной защиты.

- Обучение по охране труда, в том числе обучение безопасным методам и приемам выполнения ребот, обучение по оказанию первой помощи пострадавшим на производстве, обучение по клользованию средств индивидуальной защиты, инструктаж по охране труда, стажировку на вабочем месте для определенных категорий работников, проверку знания требований охраны ти на проведение в установленном законодательством порядке профессиональной тенической подготовки и аттестации должностных лиц и работников образовательной **ССЕНИЗАЦИИ.** 

Останизацию контроля за состоянием условий труда на рабочих местах, соблюдением ботниками требований охраны труда, а также за правильностью применения ими средств нитивной и коллективной защиты.

Проведение специальной оценки условий труда в соответствии с законодательствомо <u>се из т</u>ьной оценке условий труда.

- Росанизацию проведения за счет собственных средств обязательных предварительных (при <u>— плении на работу) и периодических (в течение трудовой деятельности) медицинских </u> постров других обязательных медицинских осмотров, обязательных психиатрических позначетельствований работников, внеочередных медицинских осмотров работников в портветствии с медицинскими рекомендациями, профессиональной гигиенической подготовки и стестации работников с сохранением за работниками места работы (должности) и среднего тела стала на время прохождения указанных медицинских осмотров, обязательных последствических освидетельствований, профессиональной гигиенической подготовки и **CTECTRIBUS** 

- Непоплиение работников к исполнению ими трудовых обязанностей без прохождения в и так развенном порядке обучения по охране труда, в том числе обучения безопасным методам и твем выполнения работ, обучения по оказанию первой помощи пострадавшим на при водстве, обучения по использованию (применению) средств индивидуальной защиты, **ЕКТРИТАЖА ПО ОХРАНЕ ТРУДА, СТАЖИРОВКИ НА РАбочем месте (для определенных категорий** постейков) и проверки знания требований охраны труда, обязательных медицинских по стров, обязательных психиатрических освидетельствований, а также в случае медицинских палий.

и по предотвращению аварийных ситуаций, сохранению жизни и здоровья постемков при возникновении таких ситуаций, а также по оказанию первой пострадавшим.

Радследование и учет несчастных случаев на производстве и профессиональных заболеваний, не и рассмотрение причин и обстоятельств событий, приведших к возникновению повреждений (микротравм).

Светтарно-бытовое обслуживание и медицинское обеспечение работников в соответствии с тебованиями охраны труда, а также доставку работников, заболевших на рабочем месте, в нскую организацию в случае необходимости оказания им неотложной медицинской низмерти

Беспрепятственный допуск в установленном порядке представителей органов профсоюзного троля за соблюдением трудового законодательства и иных актов, содержащих нормы поло права, в целях проведения проверок условий и охраны труда и расследования естветных случаев на производстве.

Рессмотрение представлений органов профсоюзного контроля за соблюдением трудового та нодательства и иных актов, содержащих нормы трудового права, в установленные сроки, по нятие мер по результатам их рассмотрения.

- Обязательное социальное страхование работников от несчастных случаев на производстве и потессиональных заболеваний.

Информирование работников об условиях и охране труда на их рабочих местах, о г шествующих профессиональных рисках и их уровнях, а также о мерах по защите от воздействия вредных и (или) опасных производственных факторов, имеющихся на рабочих местах, о предоставляемых им гарантиях, полагающихся им компенсациях и средствах индивидуальной защиты, об использовании приборов, устройств, оборудования и (или) плиплексов (систем) приборов, устройств, оборудования, обеспечивающих дистанционную

видео-, аудио- или иную фиксацию процессов производства работ, в целях контроля за безопасностью производства работ.

- Разработку и утверждение локальных нормативных актов по охране труда с учетом мнения зыборного органа первичной профсоюзной организации в порядке, установленном Трудовым подексом РФ (ст. 372) для принятия локальных нормативных актов.

- Ведение перечня нормативных правовых актов, содержащих требования охраны труда, в статьии со спецификой своей деятельности, а также доступ работников к актуальным педациим таких нормативных правовых актов.

Соблюдение установленных для отдельных категорий работников ограничений на привлечение их к выполнению работ с вредными и (или) опасными условиями труда.

-Г. этановление при возникновении угрозы жизни и здоровью работников производства также эксплуатации оборудования, зданий или сооружений, осуществления отдельных в слов деятельности, оказания услуг до устранения такой угрозы.

- По приеме на работу инвалида или в случае признания работника инвалидом создание для него человий труда, в том числе производственных и санитарно-бытовых, в соответствии с <u>индивентальной программой реабилитации или абилитации, инвалида, а также обеспечение</u> гипаны труда.

и представите работников от основной работы на время исполнения ими обязанностей членов в тете комиссии) по охране труда (по запросу в письменной (устной) форме председателя клинета (комиссии)).

- Стелесирование мероприятий на проведение по улучшению условий и охраны труда, в том де на обучение работников безопасным приемам работ, проведение специальной оценки труда из всех источников финансирования в размере не менее 2 процентов от фонда полной платы и (или) не менее 0,2 % суммы затрат на предоставление образовательных **SCINT** 

в сльзование в качестве дополнительного источника финансирования мероприятий по теле труда возможности возврата части сумм страховых взносов из Фонда пенсионного и ти тального страхования РФ (до 30 процентов) на предупредительные меры по сокращению по введственного травматизма, профессиональных заболеваний и санаторно-курортного работников, в том числе на проведение специальной оценки условий труда, обучение по пране труда, приобретение средств индивидуальной защиты (СИЗ), санаторно-курортное деческе работников, занятых на работах с вредными и (или) опасными условиями труда, проведение обязательных медицинских осмотров

- газоаботку и утверждение по согласованию с выборным органом первичной профсоюзной **ЕСТЕВЛЕНИИ ИНСТРУКЦИЙ** по охране труда по видам работ и профессиям в соответствии со и таким расписанием, наличие инструкций по охране труда на рабочих местах.

- Пледоставление гарантий и компенсаций работникам, занятым на работах с вредными слевяями труда в соответствии с ТКРФ, иными нормативными правовыми актами, палеежащими государственные нормативные требования охраны труда.

- Предоставление оплачиваемого рабочего времени уполномоченным (доверенным) лицам по с ране труда первичной профсоюзной организации для выполнения возложенных на них ро сзанностей и установление надбавки к заработной плате в размере не менее 10 процентов от безового оклада.

- Содействие техническим (главным техническим) инспекторам труда Профсоюза, членам помитета (комиссии) по охране труда, уполномоченным (доверенным лицам) по охране труда пофсоюзного комитета в проведении общественного контроля за состоянием охраны труда в образовательной организации.

- Работодатель гарантирует санитарно-бытовое обслуживание работников образовательной останизации в соответствии с требованиями охраны труда, предоставление работникам помещения для приема пищи и кулеров с питьевой водой, комнаты для отдыха в рабочее время психологической разгрузки, организацию постов для оказания первой помощи, у сомплектованные аптечками для оказания первой помощи.

- В Работник обязан

Сестердать требования охраны труда

Правитьно использовать производственное оборудование, инструменты, сырье и материалы, **ТЕ МЕНЕТЬ ТЕХНОЛОГИЮ.** 

Следжть за исправностью используемых оборудования и инструментов в пределах последния своей трудовой функции.

- Эстользовать и правильно применять средства индивидуальной и коллективной защиты.

Гландать в установленном порядке обучение по охране труда, в том числе обучение не преседание и приемам выполнения работ, обучение по оказанию первой помощи по использованию на производстве, обучение по использованию (применению) средств тел в гъной защиты, инструктаж по охране труда, стажировку на рабочем месте (для пределенных категорий работников) и проверку знания требований охраны труда.

- Незамедлительно поставить в известность своего непосредственного руководителя о неисправностях используемых оборудования и инструментов, нарушениях ти с темой технологии, несоответствии используемых сырья и материалов, приостановить **ВОЛЬ ВО ИХ УСТРАНЕНИЯ.** 

- Нечесленно извешать своего непосредственного или вышестоящего руководителя о любой детный ему ситуации, угрожающей жизни и здоровью людей, о нарушении работниками и - индами, участвующими в производственной деятельности работодателя, требований телевических облаждом известном ему несчастном случае, происшедшем на производстве, или ст и признаков состояния своего здоровья, в том числе о проявлении признаков то тесстенального заболевания, острого отравления.

- Прикладжть обязательные предварительные (при поступлении на работу) и периодические (в тене в таловой деятельности) медицинские осмотры, другие обязательные медицинские в и обязательные психиатрические освидетельствования, а также внеочередные пед с не осмотры по направлению работодателя, и (или) в соответствии с нормативными **ПЕВИЗЕТИЯ АКТАМИ, И (ИЛИ) МЕДИЦИНСКИМИ РЕКОМЕНДАЦИЯМИ**.

2 - На годатель обязан отстранить от работы (не допускать к работе) работника:

- по в вшегося на работе в состоянии алкогольного, наркотического или токсического **OTHERWICK** 

- в прошедшего в установленном порядке предварительный или периодический медицинский и обследование);

- при выявлении в соответствии с медицинским заключением противопоказаний для выполная работником работы, обусловленной трудовым договором;

- пребованиям органов и должностных лиц, уполномоченных федеральными законами и **Е-Ь « НОРМАТИВНЫМИ ПРАВОВЫМИ АКТАМИ,** 

- в титих случаях, предусмотренных федеральными законами и иными нормативными теневыми актами (ст. 76 ТК РФ).

- 5 Работодатель отстраняет от работы (не допускает к работе) работника на весь период до и панения обстоятельств, явившихся основанием для отстранения от работы или недопущения E PEOPLE

- В период отстранения от работы (недопущения к работе) заработная плата работнику не та сляется, за исключением случаев, предусмотренных Трудовым кодексом РФ или иными се езальными законами. В случаях отстранения от работы работника, который не прошел чение и проверку знаний и навыков в области охраны труда, либо обязательный предварительный или периодический медицинский осмотр (обследование) не по своей вине, ему то изводится оплата за все время отстранения от работы как за простой (ст. 76 ТК РФ).

- Условия труда, предусмотренные трудовым договором, должны соответствовать тебованиям охраны труда (ст. 220 ТК РФ).

- 3 На время приостановления работ в связи с приостановлением деятельности или временным запретом деятельности вследствие нарушения государственных нормативных требований теланы труда не по вине работника за ним сохраняются место работы (должность) и средний

телести На это время работник с его согласия может быть переведен на другую работу с планой труда по выполняемой работе, но не ниже среднего заработка по прежней работе.

**• Тем стазе работника от выполнения работ в случае возникновения опасности для его** ти в здоровья работодатель обязан предоставить работнику другую работу на время при такой опасности.

и совремя работника от выполнения работ в случае возникновения опасности для его жизни и ка телествие нарушения требований охраны труда, либо от выполнения тяжелых работ п темп с вредными и (или) опасными условиями труда, не предусмотренных трудовым ти выром, не влечет за собой привлечения его к дисциплинарной ответственности.

В Предсторитель и должностные лица, виновные в нарушении трудового законодательства и тем привлекаются к правовых актов, содержащих нормы трудового права, привлекаются к и теретой ответственности в порядке, установленном Трудовым кодексом РФ и иными телеством законами, а также привлекаются к гражданско-правовой, административной и <u>ятимая в бответственности, предусмотренной действующим законодательством.</u>

#### X. ЗАКЛЮЧИТЕЛЬНЫЕ ПОЛОЖЕНИЯ

<u>В Геез гз внутреннего трудового распорядка утверждаются приказом заведующей Детским</u> теля и чего м мнения представительного органа работников (профсоюзного комитета).

**ВИД ДЕЙСТВИЕ Правил распространяется на всех работников, независимо от их должности,** при примечает на профсоюзу, длительности трудовых отношений с работодателем, характера поставивать в работы и иных обстоятельств до внесения изменений, дополнений в настоящие **BESINKER** 

**Министрания настоящих правил неограничен.** 

10 - В есение изменений и дополнений в Правила утверждаются приказом заведующей и салом с учетом мнения представительного органа работников (профсоюзного **CONTECT**